**PST Exporter Crack Activation Code**

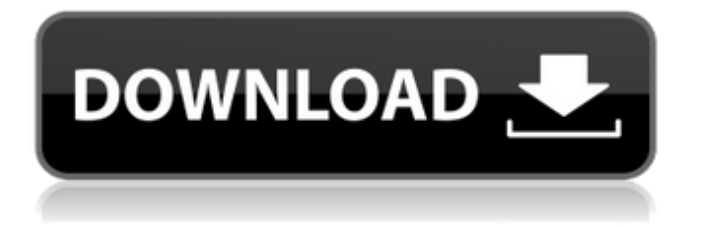

Windows 7, 8 & 10 support. Compatible with all Microsoft Outlook versions starting with 2003. Built-in merge function, No need to first export into Excel and then again into PST. Extract Outlook files into MBOX, EML, PDF, VCF, ICS files. Convert Outlook into EML files, EMLX files. Convert Outlook contacts into VCF files. Convert outlook meetings into pdf files Convert Outlook calendars into ICS files. Convert Outlook to

MBOX (mailbox). Remove unwanted labels from the files. Remove unwanted email fields like CC, To, Bcc, Cc etc. Change emailformat (Rich text, HTML). Cross support all Microsoft Office versions starting from 97. NO TOOL bar comes with tool bar as it is embedded with application. No external tools are being required to perform the export. Runs smoothly on all PC machines having Windows operating system. Trial Version of the application can be downloaded for 14 days. PST

Exporter Crack Free Download Review: PST Exporter Review By SDG Media Good! This review is for PST Exporter By SDG Media is good. PST Exporter reviews Here are some reviews for the app : I love this software. I used to export my mailbox into different formats but due to my new version I can export my mails into message format that my friend can send through Facebook or whatsapp. So I had a great conversion. I recommend this app to everyone. Great! This review is for PST Exporter By SDG Media

is great. PST Exporter Review By siawwww I just bought this tool and I am sooo glad that I did. It has sooo many options to choose from. I downloaded it and when I opened the installer it asked for my license key which in turn allowed it to install the app from where I started. I like the fact that all the functions are displayed in one window and the conversion is very fast. I've converted my mails and it was very straight forward and easy. I recommend this to everybody!Q: magento2 js-file protection I'm

## using a module which has a js file it's trying to call and load within the js files. Example

**PST Exporter Registration Code Free [32|64bit]**

PST Exporter For Windows 10 Crack is a powerful software that can help you convert Outlook PST files into various popular file formats such as Microsoft Email (.eml), Mobile Enhanced email (.emlx), Microsoft Outlook 2016/2013 (.pst), Microsoft Entourage (.epub), message format (.mab), Outlook contacts (.vcf), and

Outlook Calendars (.ics). With a simple and easy to use interface, this program is great when you want to back up, migrate or just open certain email messages in an ebook, PDF, formatted, or other file formats without having to mail them as attachments. PST Converter is one such conversion tool, allowing you to convert your PST files into a wide variety of other formats, along with a couple of other functions. A PST converter with a straightforward interface Despite the wide variety of services that this

app can offer, you will be surprised by the minimalist and user-friendly interface, since down to its very basics, all you have to do is browse for the PST file, select an output path for the resulting file, and you're done. You are given the option of either browsing for the file itself or look for it by browsing the folder that contains it. If however, you've selected the wrong file or folder path, you could always just clear the selection list. The main feature of this utility comes from the "Choose options" button,

which lets you specify what exactly do you want to convert into or extract from your PST file. A versatile PST conversion utility PST Converter is one such conversion tool, allowing you to export your PST files into EML, EMLX, PDF, MBOX, MSG, VCF (for contacts) and ICS, (for calendars) along with a couple of other functions. As soon as you begin the conversion process, you will be shown a progression bar that lets you know how many files are currently being processed, how much time has elapsed and

approximately how much is left until the job is done. Once that is complete, all that is left to be done is close the app and view the files. An overall good PST conversion tool As far as PST converter go, PST Converter doesn't bring all that much to the table. However, the fact that it is not one of those "PST to X" converters and that it supports multiple output file-types make it a great all-in-one software, great for saving 6a5afdab4c

PST Exporter is a powerful and very popular conversion software. With such conversion power you don't have to go around searching all around the place for a different program or file just to convert between the PST file. If you simply just want to convert between the.pst and other file types, then PST Exporter is a great option.Higher dietary protein intake as a factor in meat becoming less efficient for protein deposition in smallruminants. There is growing evidence that an excessive consumption of dietary nitrogen may be deleterious to food production. In general, it has been shown that there is a trade-off between protein production and efficiency of protein deposition in animals, i.e. that high-protein diets are less efficient in terms of protein deposition. To examine the impact of dietary protein on the efficiency of protein deposition in pigs, conventional (Cf) and low-protein (Lf) diets were fed to groups of pigs

of different ages. The aim of the study was to determine whether there is a maximum efficiency of protein deposition in pigs as reflected in a trade-off between protein production and efficiency of protein deposition with increasing dietary protein. Three groups of pigs of different ages were fed diets containing.2, 1.6 or 5.4% crude protein. The two low-protein diets were based on wheat straw, maize and barley, whereas the conventional diet was based on cereal straw and soy bean meal. The

two higher-protein diets were selected to have a net energy production, adjusted for the difference in digestibility and nitrogen retention, similar to the conventional diet. The main differences between the two higherprotein diets were in the amount of metabolisable energy per unit of nitrogen (metabolisable energy: nitrogen ratio) and the level of dietary digestible indispensable amino acids (dietary indispensable amino acids: crude protein ratio). Efficiency of protein deposition

was measured by the gains in plasma and carcass protein in the two higher-protein diets. The results showed that efficiency of protein deposition in meat improved with decreasing dietary protein, but the maximum was reached at about 1.6% crude protein diet. After that, there was a slight tendency towards a decrease in the efficiency of protein deposition. This is the first study that indicates that the maximum efficiency of protein deposition in meat is reached at a CP level of 1.6%. The implications

for animal production may be substantial.The present invention relates to a reciprocating engine and, more particularly, to an improved construction of a valve head for reciprocating

**What's New in the PST Exporter?**

This tool has been developed to help the users to move the PST file to all the other compatible file formats. Also, this tool is helpful to convert or extract the personal folders into other formats such as XML, CSV, TXT, HTML, DBX, RTF, HTML,

## DAT, DBD, TXT, MBOX, MHTML, VCF. Best thing about this tool is that it support all the Microsoft Windows operating system. Moreover, it supports all the Windows operating systems from the Windows Vista to the Windows 7, Windows XP to the Windows 2003. Though, It does not support the move of the files between two different locations.Instructions Preheat oven to 350º F. For the crust: In a medium bowl, cream together the butter, brown sugar and flour. Add egg, and blend well.

Spread the dough into a 9" glass pie plate (8-oz. glass pie plate is ideal for this crust). Press down the dough in the bottom and sides of the pie plate to form a crust. In a medium bowl, beat together the eggs, brown sugar and water. Add to the dry ingredients, and blend well. Spread the mixture in the crust and top with the fruit. For the topping: In a medium bowl, cream together the butter and sugar. Beat in the eggs, one at a time. Add the cocoa, salt and vanilla. Blend well, and pour over the fruit. Bake the pie at

350º F for 55-60 minutes. Let cool at least one hour before serving.Pernille Brinch Pernille Brinch, née Andersen (born 17 October 1961) is a Danish former football player who competed in the 1992 Summer Olympics. References Category:1961 births Category:Living people Category:Danish women's footballers Category:Olympic footballers of Denmark Category:Footballers at the 1992 Summer Olympics Category:Nadine in Denmark players

Category:Women's association football defenders Category:UEFA Women's Championship-winning playersBy using this website, you consent to our use of cookies. For more information on cookies see our Cookie Policy. Minister urges Alliance partners to join race for return of Shell assets to province Ireland is hoping that Shell will take a view that it has assets worth about \$8 billion in the North Sea, which should be returned to the Irish state in return for a

Windows 7 or later, 8.1, 10. If you use a Mac, you need OS X 10.6 or later. See our FAQ for more info about running RimWorld on a Mac. 2GB RAM (4GB recommended) 2GB hard disk space 1024x768 or higher resolution display As of version 1.0, 1.25 GB is needed if using an old graphics driver (1.18 with a newer driver is available). Note that you need a graphics card that supports OpenGL 3.3 (nVidia needs to

## Related links:

[https://powerful-escarpment-85571.herokuapp.com/ManageDesk\\_Virtual\\_Desktop.pdf](https://powerful-escarpment-85571.herokuapp.com/ManageDesk_Virtual_Desktop.pdf)

[https://workplace.vidcloud.io/social/upload/files/2022/06/7nLJ5dxVuMPoqOMjux1K\\_08\\_120eadb213ae4ec8c353d2ceb32041](https://workplace.vidcloud.io/social/upload/files/2022/06/7nLJ5dxVuMPoqOMjux1K_08_120eadb213ae4ec8c353d2ceb32041ed_file.pdf) [ed\\_file.pdf](https://workplace.vidcloud.io/social/upload/files/2022/06/7nLJ5dxVuMPoqOMjux1K_08_120eadb213ae4ec8c353d2ceb32041ed_file.pdf)

<http://feelingshy.com/wp-content/uploads/2022/06/darnfer.pdf>

<https://csermoocf6ext.blog/2022/06/08/manageengine-eventlog-analyzer-crack-for-windows-latest/>

<http://avc-mx.com/wp-content/uploads/2022/06/Noteplus.pdf>

[https://www.skiplace.it/wp-](https://www.skiplace.it/wp-content/uploads/2022/06/StartBtn_Renamer__Crack__Torrent_Activation_Code_For_PC_2022_New.pdf)

content/uploads/2022/06/StartBtn\_Renamer\_Crack\_Torrent\_Activation\_Code\_For\_PC\_2022\_New.pdf

<http://techessay.org/?p=2088>

<https://www.webcard.irish/runtimepack-crack-download-for-pc/>

<https://72bid.com?password-protected=login>

http://www.vinergie.net/wp-content/uploads/2022/06/OCTools\_Crack\_\_\_Activation\_Key\_For\_Windows\_2022.pdf